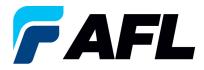

# End-user Requirements – Approve/Reject Supplier Changes for both Standard and Blanket Releases

### 1. Purpose

1.1. The purpose of this procedure is to Acknowledge a Standard Purchase Order in iSupplier by the Supplier, populate the Promise Date and Accept or Reject changes.

#### 2. Scope

2.1. This procedure applies to all Buyers and Suppliers at AFL, Hyperscale North America and Australia.

#### 3. Responsibility

3.1. This document will be maintained, reviewed, and updated by the Supplier or their designee at AFL in North America.

#### 4. Overview

4.1 This procedure provides steps and screenshots to Acknowledge a Standard Purchase Order by the Supplier and populate the Promise Date.

#### 5. Requirements

- 5.1 Users must have necessary Oracle responsibilities and security assigned to them to complete the following steps.
- 6. Procedure Acknowledge a Standard Purchase Order and Populate Promise Date and Acknowledge Ship Date
  - 6.1 Supplier will Receive an email from Buyer saying there is a Standard Purchase Order that requires acknowledgement.
    - Supplier will receive an email with Action Required in the subject line. There will be a link in the message to **Please click here to Respond**. Click the link to go to the iSupplier page.

|   | AFL TELE MFG - Standard Purchase C                                                                                                    | rder 681157,0 requires your acceptance Heave                                                 |                              |
|---|----------------------------------------------------------------------------------------------------|----------------------------------------------------------------------------------------------|------------------------------|
| : | Oracle R12 Workflow - AFLPRD -EBSR12, AFLPROJEvrigiob<br>to me.                                                                         | lan-                                                                                         | @ Mon, Oct 9, 425PM (19 hour |
|   | From:<br>Please log to AFL (Suppler Portal to review and acknowledge th<br>Note that you will have to acknowledge each PO Shipmert Line | ¥PQ.                                                                                         |                              |
|   | Time Zone (GMT -04                                                                                                    | :00) Eastern Time                                                                            |                              |
|   | From                                                                                                    | 100.000                                                                                      |                              |
|   | То                                                                                                    | Proceedings of the                                                                           |                              |
|   | Sent                                                                                                    | 10-OCT-2023 12:12:50                                                                         |                              |
|   | ID                                                                                                    | 6236406                                                                                      |                              |
|   | -                                                                                                    | pplier Portal to review and acknowledge this PO.<br>ve to acknowledge each PO Shipment Line. |                              |
|   | Please click here to F                                                                                                    | Respond                                                                                      |                              |

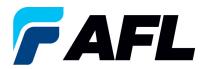

- 6.2 6.2 Navigate to the AFL Standard iSupplier Responsibility
- 6.3 Double click the **Home Page** function.

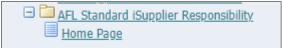

6.4 Click on the **Orders** tab and click on **Multiple PO Change** and **View**, **Purchase Orders** to **Acknowledge** or click on **Advanced Search** to search for particular PO#.

| lome Orders Shipments Finance Pro                                                                      | duct Admin Assessments                 |                                              |                                              |                                                     |                                                  |                     |
|----------------------------------------------------------------------------------------------------|----------------------------------------|----------------------------------------------|----------------------------------------------|-----------------------------------------------------|--------------------------------------------------|---------------------|
| urchase Orders   Agreements   Purchase H                                                               | History   Deliverables   View Requests | RFQ                                          |                                              |                                                     |                                                  |                     |
| urchase Orders                                                                                         |                                        |                                              |                                              |                                                     |                                                  |                     |
|                                                                                                    |                                        |                                              |                                              |                                                     |                                                  | Multiple PO Change  |
| ersonalize Stack Layout: (SupplierRN)                                                                  |                                        |                                              |                                              |                                                     |                                                  | Fluitupie PO change |
| CONTRACTOR STATES                                                                                      |                                        |                                              |                                              |                                                     |                                                  |                     |
|                                                                                                    |                                        |                                              |                                              |                                                     |                                                  |                     |
|                                                                                                    |                                        |                                              |                                              |                                                     |                                                  |                     |
|                                                                                                    |                                        |                                              |                                              |                                                     |                                                  |                     |
|                                                                                                    |                                        |                                              |                                              | navigator 🕆 📑 Favorites 🕶                           | Home Logout Preferences Help                     |                     |
| tome Orders hipments Finance Product                                                                   | Admin Assessments                      |                                              |                                              |                                                     |                                                  |                     |
| aber ×                                                                                                 | 60                                     |                                              |                                              |                                                     |                                                  |                     |
| Starter (Voltariber V)                                                                                 | 60                                     |                                              |                                              |                                                     |                                                  |                     |
| i). Warning                                                                                            |                                        |                                              |                                              |                                                     |                                                  |                     |
| Low-level Diagnostic Logging is turned on. This may tem                                                | sporarily reduce performance.          |                                              |                                              |                                                     |                                                  |                     |
|                                                                                                    |                                        |                                              |                                              |                                                     |                                                  |                     |
| Notifications                                                                                          |                                        |                                              |                                              | Planning                                            |                                                  |                     |
|                                                                                                    |                                        | Full List                                    |                                              | Orders                                              |                                                  |                     |
| Subject                                                                                                |                                        |                                              | Date                                         | Agreements     Parchase.Ardees     Parchase.History |                                                  |                     |
| AFL TELE MFG - Standard Purchase Order 681098.0 r<br>AFL TELE MFG - Standard Purchase Order 681094.2 r |                                        |                                              | 06-Sep-2023 17:28:23<br>06-Sep-2023 12:08:48 |                                                     |                                                  |                     |
| AFL TELE MFG - Blanket Release 681082-3.1 requires                                                     | s your acceptance                      |                                              | 01-Sep-2023 14:53:50                         | Shipments     Delivery Schedules                    |                                                  |                     |
| AFL TELE MFG - Blanket Release 681082-1.1 requires                                                     |                                        |                                              | 01-Sep-2023 14:42:18                         | <ul> <li>Overdue Receipts</li> </ul>                |                                                  |                     |
| AFL TELE MFG - Standard Purchase Order 681077,4 m                                                      | requires your acceptance               |                                              | 01-Sep-2023 14:25:18                         | Advance Strement Notices Receipts                   |                                                  |                     |
| (F)                                                                                                    |                                        |                                              |                                              | Receipts                                            |                                                  |                     |
| Orders At A Glance                                                                                     |                                        |                                              |                                              | Returns     On-Time Performance                     |                                                  |                     |
|                                                                                                    |                                        | Full List                                    |                                              | Invoices                                            |                                                  |                     |
| PO Number Description                                                                                  |                                        |                                              | Order Date                                   | Invoices                                            |                                                  |                     |
| 681098<br>681097                                                                                       |                                        |                                              | 06-Sep-2023 17:28:04<br>06-Sep-2023 14:54:46 | Payments                                            |                                                  |                     |
| 681096                                                                                                 |                                        |                                              | 06-Sep-2023 13:26:37                         | Payments                                            |                                                  |                     |
| 681095                                                                                                 |                                        |                                              | 06-Sep-2023 13:26:34                         |                                                     |                                                  |                     |
| 681094                                                                                                 |                                        |                                              | 06-Sep-2023 12:07:56                         |                                                     |                                                  |                     |
| (F)                                                                                                    |                                        |                                              |                                              |                                                     |                                                  |                     |
| Shipments At A Glance                                                                                  |                                        |                                              |                                              |                                                     |                                                  |                     |
|                                                                                                    |                                        | Full List                                    |                                              |                                                     |                                                  |                     |
| Shipment Number                                                                                        | Packing Slip                           | Shipment Date                                |                                              |                                                     |                                                  |                     |
| ASN_allowing<br>ASNTEST_CRP10110                                                                       |                                        | 05-Sep-2023 12:19:48<br>30-Aug-2023 10:56:07 |                                              |                                                     |                                                  |                     |
| ASN101CRP190                                                                                           |                                        | 30-Aug-2023 10:50:06                         |                                              |                                                     |                                                  |                     |
| ASNELAN 112                                                                                            |                                        | 23-Aug-2023 11:40:00                         |                                              |                                                     |                                                  |                     |
| DROPSHIPASN_108                                                                                        |                                        | 23-Aug-2023 09:54:19                         |                                              |                                                     |                                                  |                     |
|                                                                                                    |                                        | Home Orders Shipments Finance Product        | Admin Assessments Home Logout Preferences H  | ielp                                                |                                                  |                     |
| Privacy Statement                                                                                      |                                        |                                              |                                              |                                                     | Copyright (c) 2006, Oracle. All rights reserved. |                     |
|                                                                                                    |                                        |                                              |                                              |                                                     |                                                  |                     |

6.5 Complete the fields as required and click the Go button to display the PO Details.

| 00                                                                                                    | 0                   |
|----------------------------------------------------------------------------------------------------|---------------------|
| Change Huttpik Purchase Orders                                                                                                    | T                   |
| Lines Shipments                                                                                                    | Gancej Apply Export |
| Linis Stipmens                                                                                                    |                     |
| Personalus Stadi Lavut: (DanneShoContainer)                                                                                                    | 1                   |
| Advanced Search                                                                                                    |                     |
| Personalar 'Advance Saach'<br>Personalar Advance Saach' (Sladdvisth)<br>® Sna table óta when al conditions pe met.                                                                                                    | Wess                |
| O Show table data when any condition is met.                                                                                                    |                     |
| P0 humber is v 854614                                                                                                    |                     |
| Order Date and Annual Science Science |                     |
| Barr B V                                                                                                    | Ŷ                   |
| Pronisad Data 6 V                                                                                                    |                     |

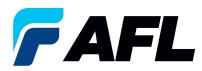

#### Or click on View: Shipments Requiring Acknowledgment

| rders: Purdase Orders ><br>hange Multiple Purchase Orders | Cancel Apply Export |
|-----------------------------------------------------------|---------------------|
| Lines Shipments                                           |                     |
| Views                                                     |                     |
| View (Stipments Requiring Acknowledgement V) 60           | Advanced Search     |
| ⊿ Default Values                                          |                     |
| STIP You can apply default values to selected rows        |                     |
| Promised Date Reason                                      |                     |
| Quantity Ordered Action (must choose Accept or Change)    |                     |
| Price New Acknowledged Ship Date(DD-MON-YYYY)             |                     |

6.6 Click on the check box to select all lines. Or if you want to select specific PO and lines, you'll need to check only those PO's and lines.

| Ivanced Search                                                                                                    |                |                         |             |             |                |               |   |                                                   |                     |       |         |            |       |        |               |                                       |                            |         |   |                                                     |                    |                           |                  |
|----------------------------------------------------------------------------------------------------|----------------|-------------------------|-------------|-------------|----------------|---------------|---|---------------------------------------------------|---------------------|-------|---------|------------|-------|--------|---------------|---------------------------------------|----------------------------|---------|---|-----------------------------------------------------|--------------------|---------------------------|------------------|
| latch 🖲 All 🔾 /                                                                                                    | ny             |                         |             |             |                |               |   |                                                   |                     |       |         |            |       |        |               |                                       |                            |         |   |                                                     |                    |                           | Vie              |
| PO Number                                                                                                    | is             | ~                       | 732447      |             |                |               |   |                                                   |                     |       |         |            |       |        |               |                                       |                            |         |   |                                                     |                    |                           |                  |
| Order Date                                                                                                    | is             | ~                       | (17-Mar-202 | 5) 😘        |                |               |   |                                                   |                     |       |         |            |       |        |               |                                       |                            |         |   |                                                     |                    |                           |                  |
| Buyer                                                                                                    | is             | ~                       |             | 3           | 9,             |               |   |                                                   |                     |       |         |            |       |        |               |                                       |                            |         |   |                                                     |                    |                           |                  |
| Promised Date                                                                                                    | is             | ~                       |             | 56          |                |               |   |                                                   |                     |       |         |            |       |        |               |                                       |                            |         |   |                                                     |                    |                           |                  |
|                                                                                                    | Go Cl          | ear                     | Add Another | Buyer       | ✓ Ad           | ld            |   |                                                   |                     |       |         |            |       |        |               |                                       |                            |         |   |                                                     |                    |                           |                  |
| Default Values                                                                                                    |                |                         |             |             |                |               |   |                                                   |                     |       |         |            |       |        |               |                                       |                            |         |   |                                                     |                    |                           |                  |
| TIP You can appl                                                                                                    | y default valu | es to selected i        | ows         | Promised    |                |               | 5 |                                                   |                     |       |         |            |       |        |               |                                       | Reason                     |         |   |                                                     |                    |                           |                  |
| ƳTIP You can appl                                                                                                    | v default valu | es to selected i        | DWIS        | Quantity Or |                |               | 6 |                                                   |                     |       |         |            |       |        |               | ust choose Accep<br>Iged Ship Date(DD | ot or Change)              |         | ~ |                                                     |                    |                           |                  |
|                                                                                                    |                |                         | DWS         | Quantity Or | dered          |               | 6 |                                                   |                     |       |         |            |       |        |               |                                       | ot or Change)              |         | ~ |                                                     |                    |                           |                  |
| ct Shipments: App                                                                                                    | ily Default V  | alues                   |             | Quantity Or | dered<br>Price | Promised Date |   | New<br>Acknowledged<br>Ship Date(DD-<br>MON-YYYY) | Need-<br>By<br>Date | UOM   | Ordered | I Received | Price | Amount |               | lged Ship Date(DD                     | ot or Change)              | s Split |   | * Action<br>(must<br>choose<br>Accept or<br>Change) | Vendor<br>Approval | Acknowledged<br>Ship Date | Shi<br>Tra<br>Nu |
| ℭTIP You can applet the state of the state of the sta | ily Default V  | nt Order - 1<br>01-Feb- |             | Quantity Or | dered<br>Price | Promised Date |   | Acknowledged<br>Ship Date(DD-<br>MON-YYYY)        | By<br>Date          | Meter |         |            | 45.03 | Amount | New Acknowled | lged Ship Date(DD                     | ot or Change)<br>MON-YYYY) | s Split |   | (must<br>choose<br>Accept or                        | Approval           |                           | Tra              |

6.7 In the case where **Promise Date** is the same as the **Need By Date**, only populate the **New Acknowledged Ship Date** and select **Action: Accept** 

Note: For Action: Accept the Reason is not required to be entered.

| Change Multiple  | Purch     | nase Orders          |               |          |         |     |                                                     |
|------------------|-----------|----------------------|---------------|----------|---------|-----|-----------------------------------------------------|
| Lines Shipments  |           |                      |               |          |         |     |                                                     |
| Advanced Search  |           |                      |               |          |         |     |                                                     |
| Match 🖲 All 🔿 A  | lny       |                      |               |          |         |     |                                                     |
| PO Number        | is        | ~                    | 732447        |          |         |     |                                                     |
| Order Date       | is        | ~                    | (17-Mar-2025) | 6        |         |     |                                                     |
| Buyer            | is        | ~                    |               |          | si Q,   |     |                                                     |
| Promised Date    | is        | ~                    |               | 6        |         |     |                                                     |
|                  | Go        | Clear                | Add Another   | Buyer    | ~       | Add |                                                     |
| ⊿ Default Values |           |                      |               |          |         |     |                                                     |
| TIP You can appl | y default | values to selected i | rows          |          |         |     |                                                     |
|                  |           |                      |               |          | ed Date | 60  | Reason                                              |
|                  |           |                      |               | Quantity |         |     | Action (must choose Accept or Change) Accept        |
|                  |           |                      |               |          | Price   |     | New Acknowledged Ship Date(DD-MON-YYYY) 16-APR-2025 |

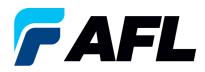

Click on **Apply Default Values** to populate values for all shipment lines.

|                                 | Purchase Ord             | ers                       |                 |             |                                                                |                                                  |            |              |              |                  |                                                          |             |              |                            | Cancel                                  | Apply Exp          |
|---------------------------------|--------------------------|---------------------------|-----------------|-------------|----------------------------------------------------------------|--------------------------------------------------|------------|--------------|--------------|------------------|----------------------------------------------------------|-------------|--------------|----------------------------|-----------------------------------------|--------------------|
| Shipments                       |                          |                           |                 |             |                                                                |                                                  |            |              |              |                  |                                                          |             |              |                            |                                         |                    |
| ivanced Search                  | ı                        |                           |                 |             |                                                                |                                                  |            |              |              |                  |                                                          |             |              |                            |                                         |                    |
| fatch 🖲 All 🔾 A                 | Any                      |                           |                 |             |                                                                |                                                  |            |              |              |                  |                                                          |             |              |                            |                                         | Views              |
| PO Number                       | is                       | ✓ 732447                  |                 |             |                                                                |                                                  |            |              |              |                  |                                                          |             |              |                            |                                         |                    |
| Order Date                      | is                       | ✓ (17-Mar-2025) 6         |                 |             |                                                                |                                                  |            |              |              |                  |                                                          |             |              |                            |                                         |                    |
| Buyer                           | is                       | ~                         | N Q             |             |                                                                |                                                  |            |              |              |                  |                                                          |             |              |                            |                                         |                    |
| Promised Date                   | is                       | ✓ %                       |                 |             |                                                                |                                                  |            |              |              |                  |                                                          |             |              |                            |                                         |                    |
|                                 | Go Clear                 | Add Another Buyer         | ✓ Add           |             |                                                                |                                                  |            |              |              |                  |                                                          |             |              |                            |                                         |                    |
| Default Values                  |                          |                           |                 |             |                                                                |                                                  |            |              |              |                  |                                                          |             |              |                            |                                         |                    |
|                                 |                          | Quantity                  | Price           |             |                                                                |                                                  |            |              |              |                  | nust choose Accep<br>dged Ship Date(DD                   |             |              |                            |                                         |                    |
| ect Shipments: Apr              | ply Default Values       |                           |                 |             |                                                                |                                                  |            |              |              |                  |                                                          |             |              |                            |                                         |                    |
|                                 |                          |                           |                 |             | New                                                            | Need-<br>By                                      |            | d Received I | Price Amount | t Supplier Order | Status                                                   | Attachments | Split Passon | *Action<br>(must<br>choose | Vendor Acknowledg<br>Approval Ship Date | ed Shipm<br>Tracki |
|                                 | e △ Shipment Date        | ▼ Type Item/Job Descripti | on Location Pro | omised Date | Acknowledged<br>Ship Date(DD-<br>MON-YYYY)                     | By<br>Date                                       | OOM OIdele |              |              | Line             |                                                          |             | Split Reason | Accept or<br>Change)       | Approval Ship Date                      | Numb               |
|                                 | 01-Fe<br>1 2025<br>10:55 | Goods /                   | on Location Pro | omised Date | Acknowledged<br>Ship Date(DD-<br>MON-YYYY)<br>*<br>16-APR-2025 | Date<br>01-Jul-<br>2025 1<br>00:00:00            | Meter 647  |              | 15.03        |                  | Requires<br>Acknowledgment                               |             |              | Accept or                  |                                         | Numb               |
| PO<br>Number ← Line<br>732447 1 | 01-Fe<br>1 2025<br>10:55 |                           | on Location Pro | omised Date | *                                                              | Date<br>01-Jul-<br>2025 1<br>00:00:00<br>01-Jul- |            | 6            |              |                  | Requires<br>Acknowledgment<br>Requires<br>Acknowledgment |             |              | Accept or<br>Change)       |                                         | Numt               |

#### Click on Apply

| Criters Purchase Orders ><br>Change Multiple Purchase Orders    | Cancel Apply Export |
|-----------------------------------------------------------------|---------------------|
| Life Supports                                                   |                     |
| Advanced Search                                                 |                     |
| Match 🛞 Al 🔿 Avy                                                | Views               |
| PO Number is 🗸 732447                                           |                     |
| Order Date is V (17-Mar-2025) is                                |                     |
| Buyer is V 3 Q                                                  |                     |
| Promised Date is 🗸                                              |                     |
| Go Clear Add Another Buyer V Add                                |                     |
| ∡ Default Values                                                |                     |
| @TIP You can apply default values to selected rows              |                     |
| Promised Date                                                   |                     |
| Quantity Ordered Action (must choose Accept or Change) Accept 🗸 |                     |
| Price New Acknowledged Ship Date(DD-MON-YYYY) 16-APR-2025       |                     |

The change request will be submitted for approval.

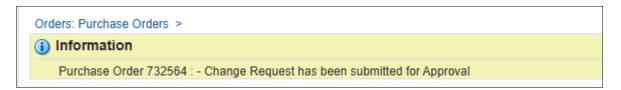

In the case of no changes to **Promise Date** the PO will be auto approved without Buyer acceptance.

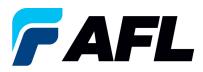

6.8 In the case of a change in **Promise Date**, enter the **Promised Date** and **New Acknowledged Ship Date.** In the **Action** column, select **Change** from the drop-down menu and enter the **Reason** at the shipment line level. Click on **Apply Default Values** to populate values for all shipment lines.

| inge manspie i                                                                  | Purcha                            | se Orders                            |            |                       |                 |                  |      |                                                   |                     |       |         |            |            |         |               |                                      |               |                                    |     |                                                     |                   | Cancel A                   | ABDIA F                   |
|---------------------------------------------------------------------------------|-----------------------------------|--------------------------------------|------------|-----------------------|-----------------|------------------|------|---------------------------------------------------|---------------------|-------|---------|------------|------------|---------|---------------|--------------------------------------|---------------|------------------------------------|-----|-----------------------------------------------------|-------------------|----------------------------|---------------------------|
| Shipments                                                                       |                                   |                                      |            |                       |                 |                  |      |                                                   |                     |       |         |            |            |         |               |                                      |               |                                    |     |                                                     |                   |                            |                           |
| dvanced Search                                                                  | 1                                 |                                      |            |                       |                 |                  |      |                                                   |                     |       |         |            |            |         |               |                                      |               |                                    |     |                                                     |                   |                            |                           |
| latch 🛞 All 🔿 A                                                                 | Any                               |                                      |            |                       |                 |                  |      |                                                   |                     |       |         |            |            |         |               |                                      |               |                                    |     |                                                     |                   |                            | View                      |
| PO Number                                                                       | ls                                | ~                                    | 732447     |                       |                 |                  |      |                                                   |                     |       |         |            |            |         |               |                                      |               |                                    |     |                                                     |                   |                            |                           |
| Order Date                                                                      | is                                | ~                                    | (17-Mar-20 | 5) 6                  |                 |                  |      |                                                   |                     |       |         |            |            |         |               |                                      |               |                                    |     |                                                     |                   |                            |                           |
| Buyer                                                                           | is                                | ~                                    |            |                       | Q               |                  |      |                                                   |                     |       |         |            |            |         |               |                                      |               |                                    |     |                                                     |                   |                            |                           |
| Promised Date                                                                   | is                                | ~                                    |            | G <sub>b</sub>        |                 |                  |      |                                                   |                     |       |         |            |            |         |               |                                      |               |                                    |     |                                                     |                   |                            |                           |
|                                                                                 | Go                                | Clear                                | Add Anothe | Buver                 | ¥ A             | bb               |      |                                                   |                     |       |         |            |            |         |               |                                      |               |                                    |     |                                                     |                   |                            |                           |
|                                                                                 | 5                                 |                                      |            |                       |                 |                  |      |                                                   |                     |       |         |            |            |         |               |                                      |               |                                    |     |                                                     |                   |                            |                           |
| STIP You can apply                                                              | s<br>ly default va                | lues to selected                     |            |                       |                 | lar-2025 16:50:4 | 10 📬 |                                                   |                     |       |         |            |            |         |               | ust choose Acce<br>Iged Ship Date(D) |               | change 🗸                           | •   |                                                     |                   |                            |                           |
| STIP You can apply                                                              | s<br>ly default va                | lues to selected                     |            | Promise               | rdered          |                  | 0 6  |                                                   |                     |       |         |            |            |         |               |                                      | ot or Change) | change 🗸                           | 025 |                                                     |                   |                            |                           |
| Default Values<br>TIP You can apply<br>ect Shipments: App<br>PO<br>Number  Line | š<br>ly default va<br>ply Default | lues to selected                     | rows       | Promise<br>Quantity C | rdered<br>Price | 1ar-2025 16:50:4 | ate  | New<br>Acknowledged<br>Ship Date(DD-<br>MON-YYYY) | Need-<br>By<br>Date | UOM   | Ördered | f Received | I Price Ar | mount [ |               |                                      | ot or Change) | hange 🗸<br>8-MAR-200               | son | * Action<br>(must<br>choose<br>Accept or<br>Change) | Vendor<br>Approva | Acknowledge<br>Ship Date   | d Shipr<br>Tracki<br>Numb |
| ♂TIP You can apply<br>ect Shipments: App                                        | š<br>ly default va<br>ply Default | Values I<br>Values I<br>Date 01-Feb- | rows       | Promise<br>Quantity C | rdered<br>Price | 1ar-2025 16:50:4 | ate  | Acknowledged<br>Ship Date(DD-<br>MON-YYYY)        | By<br>Date          | Meter |         |            | 45.03      | mount   | New Acknowled | lged Ship Date(D                     | Attachments   | hange ❤<br>8-MAR-200<br>Split Reas | son | (must<br>choose<br>Accept or<br>Change)             | Vendor<br>Approva | Acknowledge<br>I Ship Date | d Shipn<br>Track<br>Numb  |

## 6.9 Click on Apply

|                 | e "PO S      |        |          |                         |       |                      |                    |                     |                             |       |           |             |   |             |                            |                 |      |             |          |              |                      |                |
|-----------------|--------------|--------|----------|-------------------------|-------|----------------------|--------------------|---------------------|-----------------------------|-------|-----------|-------------|---|-------------|----------------------------|-----------------|------|-------------|----------|--------------|----------------------|----------------|
| lect S          | hipmer       | its: 🛛 | Apply De | fault Values            |       |                      |                    |                     |                             |       |           |             |   |             |                            |                 |      |             |          |              |                      |                |
| ect All         | Selec        | t None | e        |                         |       |                      |                    |                     |                             |       |           |             |   |             |                            |                 |      |             |          |              |                      |                |
| Р               | 0            |        |          |                         |       |                      |                    |                     | Need-By                     |       |           |             |   | Supplier Or | vlor                       |                 |      |             | Vendor   | Acknowledged | Shipment<br>Tracking | Actual<br>Ship |
| lect N          | umber        |        |          |                         |       | Item/Job Description | Location           | Promised Date       | Date                        |       | Ordered R | eceived Pri |   | ount Line   | Status                     | Attachments Spl |      | on Actions  | Approval | Ship Date    | Number               | Date           |
| 2               | 24614        | 1      | 1        | 05-Feb-2024<br>13:59:02 | Goods |                      | Hidden<br>Lake 1.5 | 08-Mar-2024 00:00:0 | 08-Mar-<br>2024<br>00:00:00 | Meter | 10        |             | 1 | 10.00       | Requires<br>Acknowledgment | 00              | Chan | ge Change 🗸 | ]        |              |                      |                |
| a 65            | 94614        | 2      | 1        | 05-Feb-2024<br>13:59:02 | Goods |                      | Hidden<br>Lake 1.5 | 08-Mar-2024 00:00:0 | 08-Mar-<br>2024<br>00:00:00 | Meter | 20        |             | 1 | 20.00       | Requires<br>Acknowledgment | 8               | Chan | ge Change 🗸 | 1        |              |                      |                |
| 2               | <u>14614</u> | 3      | 1        | 05-Feb-2024<br>13:59:02 | Goods |                      | Hidden<br>Lake 1.5 | 08-Mar-2024 00:00:0 | 08-Mar-<br>2024<br>00:00:00 | Meter | 30        |             | 1 | 30.00       | Requires<br>Acknowledgment | α¢              | Chan | ge Change 🗸 | 1        |              |                      |                |
| 2               | 94614        | 4      | 1        | 05-Feb-2024<br>13:59:02 | Goods |                      | Hidden<br>Lake 1.5 | 08-Mar-2024 00:00:0 | 08-Mar-<br>2024<br>00:00:00 | Meter | 40        |             | 1 | 40.00       | Requires<br>Acknowledgment | 08              | Chan | ge Change 🗸 | ]        |              |                      |                |
| 2               | 94614        | 5      | 1        | 05-Feb-2024<br>13:59:02 | Goods |                      | Hidden<br>Lake 1.5 | 08-Mar-2024 00:00:0 | 16-Feb-<br>2024<br>00:00:00 | Meter | 50        |             | 1 | 50.00       | Requires<br>Acknowledgment | 8               | Chan | ge Change 🗸 | 1        |              |                      |                |
| 2               | 24614        | 6      | 1        | 05-Feb-2024<br>13:59:02 | Goods |                      | Hidden<br>Lake 1.5 | 08-Mar-2024 00:00:0 | 23-Feb-<br>2024<br>00:00:00 | Meter | 60        |             | 1 | 60.00       | Requires<br>Acknowledgment | C.              | Chan | ge Change 🗸 | ]        |              |                      |                |
| 2               | 94614        | 7      | 1        | 05-Feb-2024<br>13:59:02 | Goods |                      | Hidden<br>Lake 1.5 | 08-Mar-2024 00:00:0 | 08-Mar-<br>2024<br>00:00:00 | Meter | 70        |             | 1 | 70.00       | Requires<br>Acknowledgment | 08              | Chan | ge Change 🗸 | ]        |              |                      |                |
| 2               | 4614         | 8      | 1        | 05-Feb-2024<br>13:59:02 | Goods |                      | Hidden<br>Lake 1.5 | 08-Mar-2024 00:00:0 | 08-Mar-<br>2024<br>00:00:00 | Meter | 80        |             | 1 | 80.00       | Requires<br>Acknowledgment | 03              | Chan | ge Change 🗸 | 1        |              |                      |                |
| 2               | <u>94614</u> | 9      | 1        | 05-Feb-2024<br>13:59:02 | Goods |                      | Hidden<br>Lake 1.5 | 08-Mar-2024 00:00:0 | 08-Mar-<br>2024<br>00:00:00 | Meter | 90        |             | 1 | 90.00       | Requires<br>Acknowledgment | <b>C</b>        | Chan | ge Change 🗸 | ]        |              |                      |                |
| 2 <sup>65</sup> | 94614        | 10     | 1        | 05-Feb-2024<br>13:59:02 | Goods |                      | Hidden<br>Lake 1.5 | 08-Mar-2024 00:00:0 | 08-Mar-<br>2024<br>00:00:00 | Meter | 10        |             | 1 | 10.00       | Requires<br>Acknowledgment | 03              | Chan | ge Change 🛩 | ]        |              |                      |                |
| lect S          | hipmer       | nts:   | Apply De | fault Values            |       |                      |                    |                     |                             |       |           |             |   |             |                            |                 |      |             |          |              |                      |                |

#### 6.10 The change request will be submitted for approval.

#### 1 Information

Purchase Order 694614 : - Change Request has been submitted for Approval

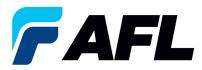

6.11 When using the Multiple PO Change option if the price needs to be updated for all the PO lines, the PO# must first be acknowledged using above steps. The buyer will need to acknowledge it and then iSupplier will allow updates to the price.

Click on the Lines tab and search for the purchase order number. Click Go.

| Change Multiple P    | urchase Orders                   |
|----------------------|----------------------------------|
|                      |                                  |
| Lines Shipme         | nts                              |
|                      |                                  |
| Personalize Stack La | ayout: (ChangeLineContainer)     |
| Advanced Searc       | h                                |
|                      |                                  |
| Personalize "Advar   | nced Search"                     |
|                      | ced Search: (LinesAdvSrch)       |
| Show table da        | ta when all conditions are met.  |
| ○ Show table da      | ta when any condition is met.    |
| PO Number            | is 🗸 (694617                     |
| Order Date           | is 🗸                             |
|                      | (example: 25-Jan-2024)           |
| Buyer                | is 🗸                             |
| Item                 | is 🗸                             |
|                      | Go Clear Add Another Buyer V Add |
|                      |                                  |

## 6.12 Click on Select All

|   | All Select    | pply Default Valu |                         |                           |                  |                                            |                                                   |
|---|---------------|-------------------|-------------------------|---------------------------|------------------|--------------------------------------------|---------------------------------------------------|
|   | PO            | Line Buyer        | Order Date 🔻            | Type Item/Job Description | UOM Qty Currency | Price Amount Supplier Item Status Global A | Supplier Config<br>greement ID Attachments Reason |
| ~ | <u>694617</u> | 1                 | 05-Feb-2024<br>14:18:36 | Goods                     | Meter 10 USD     | 1 10.00 Open                               |                                                   |
| 2 | <u>694617</u> | 2                 | 05-Feb-2024<br>14:18:36 | Goods                     | Meter 20 USD     | 1 20.00 Open                               |                                                   |
|   | <u>694617</u> | 3                 | 05-Feb-2024<br>14:18:36 | Goods                     | Meter 30 USD     | 1 30.00 Open                               |                                                   |
| • | <u>694617</u> | 4                 | 05-Feb-2024<br>14:18:36 | Goods                     | Meter 40 USD     | 1 40.00 Open                               |                                                   |
| 2 | <u>694617</u> | 10                | 05-Feb-2024<br>14:18:36 | Goods                     | Meter 10 USD     | 1 10.00 Open                               |                                                   |
|   | <u>694617</u> | 6                 | 05-Feb-2024<br>14:18:36 | Goods                     | Meter 60 USD     | 1 60.00 Open                               |                                                   |
|   | <u>694617</u> | 7                 | 05-Feb-2024<br>14:18:36 | Goods                     | Meter 70 USD     | 1 70.00 Open                               |                                                   |
| ~ | <u>694617</u> | 8                 | 05-Feb-2024<br>14:18:36 | Goods                     | Meter 80 USD     | 1 80.00 Open                               |                                                   |
|   | <u>694617</u> | 9                 | 05-Feb-2024<br>14:18:36 | Goods                     | Meter 90 USD     | 1 90.00 Open                               |                                                   |
| ~ | <u>694617</u> | 5                 | 05-Feb-2024<br>14:18:36 | Goods                     | Meter 50 USD     | 1 50.00 Open                               |                                                   |

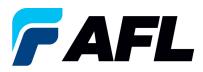

6.13 Select which lines for **Price** to be updated and enter a **Reason** for the change. Click on **Apply Default Values.** 

| rsonalize "Advanced Search"                                                                                                    |                                                                                                    |                                                    |     |                                                                                                    |                                                                                                    |                                                                                                    |                                  |
|----------------------------------------------------------------------------------------------------|----------------------------------------------------------------------------------------------------|----------------------------------------------------|-----|----------------------------------------------------------------------------------------------------|----------------------------------------------------------------------------------------------------|----------------------------------------------------------------------------------------------------|----------------------------------|
| rsonalize Advanced Search: (Lin<br>Show table data when all cond                                                                                                    |                                                                                                    |                                                    |     |                                                                                                    |                                                                                                    |                                                                                                    |                                  |
| Show table data when any cor                                                                                                    |                                                                                                    |                                                    |     |                                                                                                    |                                                                                                    |                                                                                                    |                                  |
| PO Number is 🗸                                                                                                    | 694617                                                                                                    |                                                    |     |                                                                                                    |                                                                                                    |                                                                                                    |                                  |
| Order Date is 🗸                                                                                                    | (example: 25-Jan-2024)                                                                                                    | <b>a</b>                                           |     |                                                                                                    |                                                                                                    |                                                                                                    |                                  |
| Buyer is 🗸                                                                                                    |                                                                                                    | Q_                                                 |     |                                                                                                    |                                                                                                    |                                                                                                    |                                  |
| Item is 🗸                                                                                                    |                                                                                                    |                                                    |     |                                                                                                    |                                                                                                    |                                                                                                    |                                  |
| GoCle                                                                                                    | ar Add Another Buyer                                                                                                    | ✓ Add                                              |     |                                                                                                    |                                                                                                    |                                                                                                    |                                  |
| Default Values                                                                                                    |                                                                                                    |                                                    |     |                                                                                                    |                                                                                                    |                                                                                                    |                                  |
|                                                                                                    |                                                                                                    |                                                    |     |                                                                                                    |                                                                                                    |                                                                                                    |                                  |
| TIP You can apply default value                                                                                                    | s to selected rows                                                                                                    | Price 3                                            | n l |                                                                                                    | Reason                                                                                                    | Price change                                                                                                    |                                  |
|                                                                                                    |                                                                                                    | Suppler Item                                       |     |                                                                                                    | Reason                                                                                                    | Price change                                                                                                    |                                  |
|                                                                                                    |                                                                                                    | Support attain                                     | 1   |                                                                                                    |                                                                                                    |                                                                                                    |                                  |
|                                                                                                    |                                                                                                    |                                                    |     |                                                                                                    |                                                                                                    |                                                                                                    |                                  |
|                                                                                                    | luor                                                                                                    |                                                    |     |                                                                                                    |                                                                                                    |                                                                                                    |                                  |
| ect Lines: Apply Default Va                                                                                                    | lues                                                                                                    |                                                    |     |                                                                                                    |                                                                                                    |                                                                                                    |                                  |
| ect Lines: Apply Default Va<br>ct All Select None<br>PO                                                                                                    | _                                                                                                    |                                                    |     |                                                                                                    | Delas Assessed Councils                                                                                                    | Supplie                                                                                                    | er Config                        |
| ct Lines: Apply Default Va<br>t All Select None<br>PO<br>ct Number Line Buyer                                                                                                    | Order Date 🗸                                                                                                    | Type Item/Job Description                          |     | UOM Qty Currency                                                                                                    |                                                                                                    | er Item Status Global Agreement ID                                                                                                    | er Config<br>Attachments Reason  |
| ct Lines Apply Default Va<br>t All Select None<br>PO<br>ct Number Line Buyer<br>694617 1                                                                                                    | Order Date  O5-Feb-2024 14:18:36                                                                                                    | Goods                                              |     | Meter 10 USD                                                                                                    | 1 10.00                                                                                                    | er Item Status Global Agreement ID Open                                                                                                    | er Config<br>Attachments Reason  |
| ect Lines Apply Default Va<br>t All Select None<br>PO<br>ect Number Line Buyer<br>594617 1                                                                                                    | Order Date  O5-Feb-2024                                                                                                    |                                                    |     |                                                                                                    |                                                                                                    | Pritem Status Global Agreement ID Open Open Open                                                                                                    | Attachments Reason               |
| Apply Default Va           t All         Select Nome           PO         Encode           State         Line Buyer           594517         1           594517         2                                                                                                    | Order Date<br>05-Feb-2024<br>14:18:36<br>05-Feb-2024<br>14:18:36<br>05-Feb-2024<br>05-Feb-2024                                                                                                    | Goods                                              |     | Meter 10 USD                                                                                                    | 1 10.00                                                                                                    | er Item Status Global Agreement ID Open                                                                                                    | Attachments Reason               |
| Apply Default Va           gt All         Select Hone           PO         Line Buyer           0 694617         1           0 694517         2           0 694517         3                                                                                                    | Order Date<br>05-Feb-2024<br>14:18:36<br>05-Feb-2024<br>14:18:36<br>05-Feb-2024<br>14:18:36<br>05-Feb-2024                                                                                                    | Goods<br>Goods                                     |     | Meter 10 USD                                                                                                    | 1 10.00                                                                                                    | Pritem Status Global Agreement ID Open Open Open                                                                                                    | er Config<br>Attachments Reason  |
| Apply Default Va           PO           PO           PO           1           04415           1           044617           1           044617           2           044617           3           044617           3           044617                                                                                                    | Order Date  Of-Feb-2024 14:18:36 05-Feb-2024 14:18:36 05-Feb-2024 14:18:36 05-Feb-2024 14:18:36 05-Feb-2024 14:18:36                                                                                                    | Goods<br>Goods                                     |     | Meter 10 USD Meter 20 USD Meter 30 USD                                                                                                    | 1 10.00<br>1 20.00<br>1 30.00                                                                                                    | er Item Status Global Agreement ID Open Open Open Open                                                                                                    | ar Config<br>Attachments Reason  |
| Apply Default V:           Apply Default V:           PO         PO           p0         1           p1         24312           p1         24312           p2         24312           p3         24512           p3         24512           p3         24512           p4         24512           p4         24512           p4         24512                                                                                                    | Order Date<br>05-Feb-2024<br>14:18:36<br>05-Feb-2024<br>14:18:36<br>05-Feb-2024<br>14:18:36<br>05-Feb-2024<br>14:18:36                                                                                                    | Goods<br>Goods<br>Goods<br>Goods                   |     | Meter 10 USD Meter 20 USD Meter 20 USD Meter 40 USD Meter 40 USD Meter 10 USD Meter 40 USD Meter 40 USD Meter | 1 10.00<br>1 20.00<br>1 30.00<br>1 40.00                                                                                                    | er tem Status Global Agreement ID Open Open Open Open Open Open Open Open                                                                                                    | ar Config<br>Attachments Reason  |
| Couple Default V:         Couple Default V:           CAU         Select Note         Lee Buyer           055512         1           055512         2           055512         2           055512         3           055512         3           055512         1           055512         3           055512         3           055512         3           055512         3           055512         3                                                                                                    | Order Date  Of-Feb-2024 14:18:36 05-Feb-2024 14:18:36 05-Feb-2024 14:18:36 05-Feb-2024 14:18:36 05-Feb-2024 14:18:36 05-Feb-2024                                                                                                    | Goods<br>Goods<br>Goods<br>Goods<br>Goods          |     | Meter         10 USD           Meter         20 USD           Meter         30 USD           Meter         40 USD           Meter         10 USD           Meter         10 USD           Meter         60 USD                                                                                                    | 1 10.00<br>1 20.00<br>1 30.00<br>1 40.00<br>1 10.00<br>1 60.00                                                                                                    | er Item Status Gobal Agreement ID Open Open Open Open Open Open Open Open                                                                                                    | er Conflig<br>Attachments Reason |
| Apply Default V:         Apply Default V:           1         Select Horse         Line Buyer           0         04512         1           1         04512         2           1         04512         2           1         04512         2           1         04512         2           1         04512         2           1         04512         2           1         04512         2           1         04512         2           1         04512         2           1         04512         2           1         04512         2           1         04512         2           1         04512         2           1         04512         2           1         04512         2           1         04512         2                                                                                                    | Order Date  Of-Feb-2024 14:18:36 05-Feb-2024 14:18:36 05-Feb-2024 14:18:36 05-Feb-2024 14:18:36 05-Feb-2024 14:18:36 05-Feb-2024 14:18:36                                                                                                    | Goods<br>Goods<br>Goods<br>Goods                   |     | Meter 10 USD Meter 20 USD Meter 20 USD Meter 40 USD Meter 40 USD Meter 10 USD Meter 40 USD Meter 40 USD Meter | 1 10.00<br>1 20.00<br>1 30.00<br>1 40.00<br>1 10.00                                                                                                    | r Item Status Global Agreement TD Gom Gom Gom Gom Gom Gom Gom Gom Gom Gom                                                                                                    | Attachments Reason               |
| Apply Default V:         Apply Default V:           1 all         sect Horse           0 posts12         1           0 posts12         1           1 posts12         2           1 posts12         2           1 posts12         2           1 posts12         2           1 posts12         2           1 posts12         2           1 posts12         2           1 posts12         2           1 posts12         2           1 posts12         2           1 posts12         2                                                                                                    | Order Date  Order Date  Order                                                                                                    | Goods<br>Goods<br>Goods<br>Goods<br>Goods          |     | Meter         10 USD           Meter         20 USD           Meter         30 USD           Meter         40 USD           Meter         10 USD           Meter         10 USD           Meter         60 USD                                                                                                    | 1 10.00<br>1 20.00<br>1 30.00<br>1 40.00<br>1 10.00<br>1 60.00                                                                                                    | er Item Status Gobal Agreement ID Open Open Open Open Open Open Open Open                                                                                                    | Attachments Reason               |
| Apply Default V:         Apply Default V:           1         Select Horse         Line Buyer           0         04512         1           1         04512         2           1         04512         2           1         04512         2           1         04512         2           1         04512         2           1         04512         2           1         04512         2           1         04512         2           1         04512         2           1         04512         2           1         04512         2           1         04512         2           1         04512         2           1         04512         2           1         04512         2           1         04512         2                                                                                                    | Order Date ~<br>05 Feb 2024<br>14:18:26<br>05 Feb 2024<br>14:18:26<br>15:15<br>15:15 | Goods<br>Goods<br>Goods<br>Goods<br>Goods          |     | Meter         10         USD         Image: Constraint of the second second se                                                   | 1 10.00<br>1 20.00<br>1 30.00<br>1 40.00<br>1 10.00<br>1 60.00<br>1 70.00                                                                                                    | r Item Status Global Agreement TD Gom Gom Gom Gom Gom Gom Gom Gom Gom Gom                                                                                                    | Attachments Reason               |
| Apply Default V:<br>po         Apply Default V:<br>po           po         Line Buyer           po         Line Buyer           po         1           po         2           po         2 | Order Date **<br>05 Feb 2024<br>1418/36<br>05 Feb 2024<br>1418/36<br>05 Feb 2024<br>1418/36<br>05 Feb 2024<br>1418/36<br>05 Feb 2024<br>1418/36<br>05 Feb 2024<br>1418/36<br>05 Feb 2024<br>1418/36                                                                                                    | Goods<br>Goods<br>Goods<br>Goods<br>Goods<br>Goods |     | Meter         10 USD         Image: Constraint of the second second secon                                          | 1         10.00           1         20.00           1         30.00           1         40.00           1         10.00           1         50.00           1         70.00           1         80.00 | Item         Status Global Agreement ID           Open         0           Open         0           Open         0           Open         0           Open         0           Open         0           Open         0           Open         0           Open         0           Open         0           Open         0           Open         0 | ar Config<br>Attachments Reason  |

6.14 **Price** will be updated to all the selected lines.

|          | lize "PO Lir  |                  | is to selected rows     | Price 3<br>Supplier Item  |                  | Rea               | ion Price change                     |                    |
|----------|---------------|------------------|-------------------------|---------------------------|------------------|-------------------|--------------------------------------|--------------------|
|          |               | Apply Default Va | lues                    |                           |                  |                   |                                      |                    |
| Select / | VI Select     | None             |                         |                           |                  | -                 |                                      |                    |
| Select   | PO<br>Number  | Line Buyer       | Order Date 🗸            | Type Item/Job Description | UOM Qty Currency | Price Amount Supp | lier Item Status Global Agreement ID | Attachments Reason |
|          | 694617        | 1                | 05-Feb-2024<br>14:18:36 | Goods                     | - Meter 10 USD   | 3 10.00           | Open                                 | Price chang        |
|          | 694617        | 2                | 05-Feb-2024<br>14:18:36 | Goods                     | - Meter 20 USD   | 3 20.00           | Open                                 | Price chan         |
|          | 694617        | 3                | 05-Feb-2024<br>14:18:36 | Goods .                   | - Meter 30 USD   | 3 30.00           | Open                                 | Price chan         |
|          | <u>694617</u> | 4                | 05-Feb-2024<br>14:18:36 | Goods .                   | - Meter 40 USD   | 3 40.00           | Open                                 | Price chan         |
|          | 694617        | 10               | 05-Feb-2024<br>14:18:36 | Goods                     | - Meter 10 USD   | 3 10.00           | Open                                 | Price chang        |
|          | 694617        | 6                | 05-Feb-2024<br>14:18:36 | Goods                     | - Meter 60 USD   | 3 60.00           | Open                                 | Price chang        |
|          | 694617        | 7                | 05-Feb-2024<br>14:18:36 | Goods                     | - Meter 70 USD   | 3 70.00           | Open                                 | Price chang        |
|          | 694617        | 8                | 05-Feb-2024<br>14:18:36 | Goods                     | - Meter 80 USD   | 3 80.00           | Open                                 | Price chang        |
|          | 694617        | 9                | 05-Feb-2024<br>14:18:36 | Goods                     | - Meter 90 USD   | 3 90.00           | Open                                 | Price chang        |
|          | 694617        | 5                | 05-Feb-2024<br>14:18:36 | Goods.                    | - Meter 50 USD   | 3 50.00           | Open                                 | Price chang        |

## 6.15 Click on Apply

| alact    | PO             | Line Buyer | Order Date 🔻            | Type Item/Job Description | UOM Qty Currency | Supp<br>Price Amount Supplier Item Status Global Agreement ID | Attachments Reason |
|----------|----------------|------------|-------------------------|---------------------------|------------------|---------------------------------------------------------------|--------------------|
|          | 594617         | 1          | 05-Feb-2024<br>14:18:36 | Goods                     | Meter 10 USD     | 3 10.00 Open                                                  | Price chang        |
|          | 594617         | 2          | 05-Feb-2024<br>14:18:36 | Goods                     | Meter 20 USD     | 3 20.00 Open                                                  | Price chang        |
| 2        | 594617         | 3          | 05-Feb-2024<br>14:18:36 | Goods                     | Meter 30 USD     | 3 30.00 Open                                                  | Price chang        |
| 2        | 594617         | 4          | 05-Feb-2024<br>14:18:36 | Goods                     | Meter 40 USD     | 3 40.00 Open                                                  | Price chang        |
| 2        | 594617         | 10         | 05-Feb-2024<br>14:18:36 | Goods                     | Meter 10 USD     | 3 10.00 Open                                                  | Price chan         |
| <b>v</b> | 594617         | 6          | 05-Feb-2024<br>14:18:36 | Goods                     | Meter 60 USD     | 3 60.00 Open                                                  | Price change       |
| <b>v</b> | 594617         | 7          | 05-Feb-2024<br>14:18:36 | Goods                     | Meter 70 USD     | 3 70.00 Open                                                  | Price chan         |
| <b>v</b> | <u>594617</u>  | 8          | 05-Feb-2024<br>14:18:36 | Goods                     | Meter 80 USD     | 3 80.00 Open                                                  | Price chan         |
| -        | 5 <u>94617</u> | 9          | 05-Feb-2024<br>14:18:36 | Goods                     | Meter 90 USD     | 3 90.00 Open                                                  | Price chan         |
| <b>v</b> | 5 <u>94617</u> | 5          | 05-Feb-2024<br>14:18:36 | Goods                     | Meter 50 USD     | 3 50.00 Open                                                  | Price chan         |

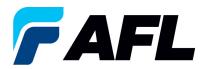

6.16 Mass update of **Price** changes will be submitted for Buyer approval.

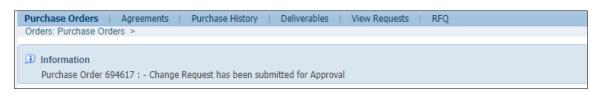

- **NOTE:** In the Buyer Acknowledgement process, the Approval needs to be completed with changes before Supplier can take the next actions.
- 6.17 Supplier will receive an email with Buyer Acceptance/Rejection lines and a second email to log into iSupplier portal and accept changes.
  - In this example below, there are two lines the first line Accepted by the Buyer and the second line Rejected by the Buyer.

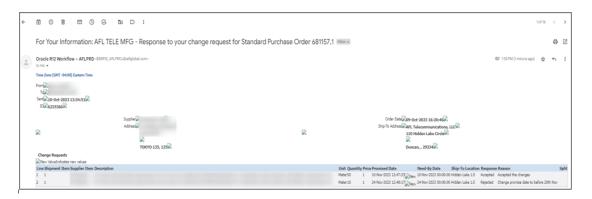

6.18 Navigate to the **iSupplier Portal**. Go to **Home** Page and click on **Orders**, **Purchase Orders**. Select purchase order and click on **View Change History**.

| Views                                                                                                    |                      |         |          |        |          |                                   |                            |
|----------------------------------------------------------------------------------------------------|----------------------|---------|----------|--------|----------|-----------------------------------|----------------------------|
| Ver Al Pardase Ordes V                                                                                                    |                      |         |          |        |          |                                   | anced Search               |
| Select Order: Acknowledge Request Cancellation Reguest Changes View Change History Select PO Number Rev Operating Unit Document Type Description | Order Date           | Buyer ( | Currency | Amount | Status   | © Previous 1-25<br>Acknowledge By | <u>Next 25</u> Attachments |
| 681157     2 AFL TELE MFG Standard PO AFL Accept/Reject Work instructions from Buyer and Supplies.                                               | 10-Oct-2023 13:58:35 |         | JSD      | 60.00  | Accepted | 19-Oct-2023 00:00:00              |                            |
|                                                                                                    |                      |         |          |        |          |                                   |                            |
|                                                                                                    |                      |         |          |        |          |                                   |                            |

| Details Request Date                                                                                                    | Line Shipment Item | Supplier<br>Item | Description                                                                                                    | Price /<br>Qty UOM Rate | Amount | Promised Date          |                      |   |  | Supplier Order<br>Line Number |    | Cancellation<br>Request | Response |
|----------------------------------------------------------------------------------------------------|--------------------|------------------|----------------------------------------------------------------------------------------------------|-------------------------|--------|------------------------|----------------------|---|--|-------------------------------|----|-------------------------|----------|
| Show 10-Oct-2023 13:44:38     Show     10-Oct-2023 13:44:38     Show     Show     Sh | 2 1                |                  |                                                                                                    | Meter                   |        | 20-Nov-2023 13:43:17 🙀 | 24-Nov-2023 00:00:00 | ) |  |                               | No | No                      | Accepted |
| Show 10-Oct-2023 12:49:41                                                                                                    | 2 1                |                  | and the second second se | Meter                   |        | 24-Nov-2023 12:48:17 💢 | 24-Nov-2023 00:00:00 | ) |  |                               | No | No                      | Rejected |

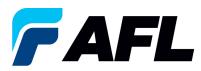

• Supplier will receive another email to Accept the changes.

| Action Required: AFL TELE MFG - Standard Purchase Order 681157,1 requires your acceptance                                                                                                    |                                                                                                   |
|----------------------------------------------------------------------------------------------------|---------------------------------------------------------------------------------------------------|
| Time Zone (GMT-94:00) Eastern Time<br>From<br>To<br>Set: 10-0CT-2023 13:35:33<br>ID 6236413<br>Please log to APL (Supplier Portal to review and admoviedge this PO.<br>Note that you will have to admoviedge each PO Shipment Line.<br>Flease click here to Repoond<br>2 Attachments • Scanned by Gmail ()<br>Exercision of the state of the state of the st | Action Required: AFL TELE MFG - Standard Purchase Order 681157,1 requires your acceptance Index & |
| From<br>To<br>See 10-0CT-2023 13:35:33<br>ID 6236413<br>Please log to AFL (Supplier Portal to review and acknowledge this PO.<br>Note that you will have to acknowledge each PO Shipment Line.<br>Please click here to Rescond<br>2 Attachments • Scanned by Gmail ()<br>Exception of the second<br>Exception of the second                                                                                                    |                                                                                                   |
| To<br>Set: 10-0CT-2023 13:35:33<br>10 0230413<br>Please log to AFL ISupplier Portal to review and admoniledge this PO.<br>Note that you will have to admoniledge each PO Shipment Line.<br>Please click here to Respond<br>2 Attachments - Scanned by Gmail ()<br>Example in the interview in the interview interview in the interview in the interview in the interview interview in the interview interview in the interview interview interview in the interview interview interview in the interview interview intervi     | Time Zone (GMT -04:00) Eastern Time                                                               |
| Please log to AFL iSupplier Portal to review and advinowledge this PO.<br>Note that you will have to advinowledge each PO Shipment Line.  Please click here to Respond  2 Attachments • Scanned by Grmail ③                                                                                                    | To                                                                                                |
| Note that you will have to admoniedge each PO Shipment Line.  Please click here to Rescond  2 Attachments - Scanned by Gmail ()                                                                                                    | ID 6236413                                                                                        |
| 2 Attachments • Scanned by Gmail ①                                                                                                    |                                                                                                   |
|                                                                                                    | Please click here to Respond                                                                      |
| < />                                                                                                    | 2 Attachments • Scanned by Gmail ①                                                                |
| Notification Detai_ PO_81_681157_1_U_                                                                                                    | < />                                                                                              |
|                                                                                                    |                                                                                                   |

- 6.19 Click on the link in the email and log into portal. Navigate to **AFL Standard iSupplier Responsibility**, **Home Page**.
  - Click on Orders tab, Multiple PO Change
  - Click on Advanced Search or click on View: Shipments Requiring Acknowledgment

| Home Orders Shipments Finance Product Admin Assessments                                                                                                    |                           |
|----------------------------------------------------------------------------------------------------|---------------------------|
| Purchase Orders   Agreements   Agreements   Purchase History   Deliverables   View Requests   RFQ                                                                   |                           |
| Purchase Orders                                                                                                    |                           |
| Rescalar Sack Lanot: (SacklefR))                                                                                                    | Multiple PO Change Export |
| Change Multiple Purchase Orders                                                                                                    |                           |
| Lines Slipments                                                                                                    | Cancel Apply Export       |
| Personalize Stack Lavout: (ChangeShipContainer)                                                                                                    |                           |
| Views                                                                                                    |                           |
| Personalize "Verso"<br>Vew Stigments Requiring Advouledgement  60  Control Values                                                                                   | Advanced Search           |
| VTIP You can apply default values to selected rews     Promised Date     Quantity Ordened     Proc     Proc     Proc     Select Shipments:     Legdy Default Values | Reason                    |

• Select the lines to be acknowledged.

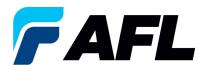

• Enter the **Promise Date**, **New Acknowledged Ship Date**, **Reason** and **Action: Change** Click on **Apply Default Values** to populate values for all shipment lines.

|                                                               | urch     | ase Orders                                                             |              |                       |                 |                          |                                                                     |                                           |                  |             |                          |               |                                       |                                                |                                      |                                                     |                   | Cancel                  | righty.              |
|---------------------------------------------------------------|----------|------------------------------------------------------------------------|--------------|-----------------------|-----------------|--------------------------|---------------------------------------------------------------------|-------------------------------------------|------------------|-------------|--------------------------|---------------|---------------------------------------|------------------------------------------------|--------------------------------------|-----------------------------------------------------|-------------------|-------------------------|----------------------|
| Shipments                                                     |          |                                                                        |              |                       |                 |                          |                                                                     |                                           |                  |             |                          |               |                                       |                                                |                                      |                                                     |                   |                         |                      |
| vanced Search                                                 |          |                                                                        |              |                       |                 |                          |                                                                     |                                           |                  |             |                          |               |                                       |                                                |                                      |                                                     |                   |                         |                      |
| tch                                                           | ny       |                                                                        |              |                       |                 |                          |                                                                     |                                           |                  |             |                          |               |                                       |                                                |                                      |                                                     |                   |                         | V                    |
| PO Number                                                     | is       | ~                                                                      | 732447       |                       |                 |                          |                                                                     |                                           |                  |             |                          |               |                                       |                                                |                                      |                                                     |                   |                         |                      |
| Order Date                                                    | is       |                                                                        | (17-Mar-202  | 5) 66                 |                 |                          |                                                                     |                                           |                  |             |                          |               |                                       |                                                |                                      |                                                     |                   |                         |                      |
| Buyer                                                         | is       | ~                                                                      |              | 3                     | Q,              |                          |                                                                     |                                           |                  |             |                          |               |                                       |                                                |                                      |                                                     |                   |                         |                      |
| Promised Date                                                 | is       | ~                                                                      |              | 6                     |                 |                          |                                                                     |                                           |                  |             |                          |               |                                       |                                                |                                      |                                                     |                   |                         |                      |
|                                                               | Go       | Clear                                                                  | Add Another  | Buyer                 | ~               | Add                      |                                                                     |                                           |                  |             |                          |               |                                       |                                                |                                      |                                                     |                   |                         |                      |
|                                                               | default  | values to selected                                                     | rows         | Promite               | d Data 2        | 20.Mar.2025 46-50-40     |                                                                     |                                           |                  |             |                          |               |                                       | Reason P                                       | romice date undate                   |                                                     |                   |                         |                      |
| TIP You can apply                                             |          |                                                                        | rows         | Promise<br>Quantity O |                 | 28-Mar-2025 16:50:40 🛛 👸 |                                                                     |                                           |                  |             |                          |               | ust choose Accer<br>Iged Ship Date(DD | t or Change) C                                 |                                      |                                                     |                   |                         |                      |
|                                                               | ly Defau | it Values                                                              |              | Quantity O            | rdered<br>Price | 288-Mar-2025 16 50 40 Gg | New<br>Acknowledged<br>Ship Date(DD-<br>MON-YYYY)                   | Need-<br>By<br>Date                       | UOM Ore          | ered Recei  | ived Price Amou          | New Acknowled | lged Ship Date(DD                     | t or Change) C                                 | hange V<br>8-MAR-2025                | * Action<br>(must<br>choose<br>Accept or<br>Change) | Vendor<br>Approva | Acknowledg<br>Ship Date | ed Shi<br>Tra<br>Nu  |
| TIP You can apply                                             | ly Defau | oment Order<br>01-Feb-<br>2025<br>10.55:20                             |              | Quantity O            | rdered<br>Price |                          | Acknowledged<br>Ship Date(DD-<br>MON-YYYY)<br>*<br>18-MAR-2025      | By<br>Date<br>01-Jul-<br>2025<br>00:00:00 | Meter            | lered Recei | ived Price Amou<br>45.03 | New Acknowled | lged Ship Date(DD                     | t or Change) C<br>MON-YYYY) 1<br>Attachments S | hange V<br>8-MAR-2025                | (must<br>choose<br>Accept or<br>Change)             | мрргоча           | Acknowledg<br>Ship Date | ed Shi<br>Tra<br>Nu  |
| STIP You can apply<br>ct Shipment: App<br>PO<br>Number ← Line | ly Defau | itt Values<br>orment Order ~<br>01-Feb-<br>2025<br>10.55:20<br>01-Feb- | Type Item/Jc | Quantity O            | rdered<br>Price | on Promised Date         | Acknowledged<br>Ship Date(DD-<br>MON-YYYY)<br>*<br>18-MAR-2025<br>* | By<br>Date<br>01-Jul-<br>2025             | o Meter<br>Meter |             |                          | New Acknowled | lged Ship Date(DD                     | tor Change) C<br>MON-YYYY) 1<br>Attachments S  | hange V<br>8-MAR-2025<br>plit Reason | (must<br>choose<br>Accept or<br>Change)<br>Change ✓ | Арргоча           | Acknowledg<br>Ship Date | ed Shi<br>Tra<br>Nur |

## 6.20 Click on Apply

|          | 1.1.1         |       |    | fault Values            |                                    |                    |                                      |                             |       |              |             |           |                |                            |               |             |        |                     |          |              |          |        |
|----------|---------------|-------|----|-------------------------|------------------------------------|--------------------|--------------------------------------|-----------------------------|-------|--------------|-------------|-----------|----------------|----------------------------|---------------|-------------|--------|---------------------|----------|--------------|----------|--------|
| ect Al   | Selec         | ct No | ne |                         |                                    |                    |                                      |                             |       |              |             |           |                |                            |               |             |        |                     |          |              | Shipment | Actual |
| р        |               |       |    |                         |                                    |                    |                                      | Need-By                     |       |              |             |           | Supplier Order |                            |               |             |        |                     | Vendor   | Acknowledged | Tracking | Ship   |
|          | 1mber<br>4614 |       |    | 05-Feb-2024             | Type Item/Job Description<br>Goods |                    | Promised Date<br>08-Mar-2024 00:00:0 |                             | Meter | Ordered Rece | erved Price | Amo<br>10 |                | Status<br>Requires         | Attachments S |             |        | Actions<br>Change V | Approval | Ship Date    | Number   | Date   |
| 2        | 40.14         | 1     | 1  | 13:59:02                | 00005                              | Lake 1.5           |                                      | 2024 00:00:00               | meter | 10           |             | 10        |                | Acknowledgment             |               |             | Change | _ Change ♥          |          |              |          |        |
| <b>2</b> | 4614          | 2     | 1  | 05-Feb-2024<br>13:59:02 | Goods                              | Hidden<br>Lake 1.5 | 08-Mar-2024 00:00:0                  | 08-Mar-<br>2024<br>00:00:00 | Meter | 20           | 1           | 20        | .00            | Requires<br>Acknowledgment |               | 83          | Change | Change 🛩            |          |              |          |        |
| <b>S</b> | <u>4614</u>   | 3     | 1  | 05-Feb-2024<br>13:59:02 | Goods                              | Hidden<br>Lake 1.5 | 08-Mar-2024 00:00:0                  | 08-Mar-<br>2024<br>00:00:00 | Meter | 30           | 1           | 30        | .00            | Requires<br>Acknowledgment |               | <b>C</b> ;; | Change | Change 🛩            |          |              |          |        |
|          | 4614          | 4     | 1  | 05-Feb-2024<br>13:59:02 | Goods                              | Hidden<br>Lake 1.5 | 08-Mar-2024 00:00:0                  | 08-Mar-<br>2024<br>00:00:00 | Meter | 40           | 1           | 40        |                | Requires<br>Acknowledgment |               | <b>C</b> 2  | Change | Change 🛩            |          |              |          |        |
| <b>2</b> | 4614          | 5     | 1  | 05-Feb-2024<br>13:59:02 | Goods                              | Hidden<br>Lake 1.5 | 08-Mar-2024 00:00:0                  | 16-Feb-<br>2024<br>00:00:00 | Meter | 50           | 1           | 50        |                | Requires<br>Acknowledgment |               | 83          | Change | Change 🛩            |          |              |          |        |
| Z 61     | <u>4614</u>   | 6     | 1  | 05-Feb-2024<br>13:59:02 | Goods                              | Hidden<br>Lake 1.5 | 08-Mar-2024 00:00:0                  | 23-Feb-<br>2024<br>00:00:00 | Meter | 60           | 1           | 60        | .00            | Requires<br>Acknowledgment |               | CC I        | Change | Change 🗸            |          |              |          |        |
| <b>S</b> | 4614          | 7     | 1  | 05-Feb-2024<br>13:59:02 | Goods                              | Hidden<br>Lake 1.5 | 08-Mar-2024 00:00:0                  | 08-Mar-<br>2024<br>00:00:00 | Meter | 70           | 1           | 70        | .00            | Requires<br>Acknowledgment |               | 8           | Change | Change 🗸            |          |              |          |        |
| <b>S</b> | 4614          | 8     | 1  | 05-Feb-2024<br>13:59:02 | Goods                              | Hidden<br>Lake 1.5 | 08-Mar-2024 00:00:0                  | 08-Mar-<br>2024<br>00:00:00 | Meter | 80           | 1           | 80        |                | Requires<br>Acknowledgment |               | 83          | Change | Change 🗸            |          |              |          |        |
| 2        | <u>4614</u>   | 9     | 1  | 05-Feb-2024<br>13:59:02 | Goods                              | Hidden<br>Lake 1.5 | 08-Mar-2024 00:00:0                  | 08-Mar-<br>2024<br>00:00:00 | Meter | 90           | 1           | 90        | 1.00           | Requires<br>Acknowledgment |               | 8           | Change | Change 🛩            |          |              |          |        |
| 2        | 4614          | 10    | 1  | 05-Feb-2024<br>13:59:02 | Goods                              | Hidden<br>Lake 1.5 | 08-Mar-2024 00:00:0                  | 08-Mar-<br>2024<br>00:00:00 | Meter | 10           | 1           | 10        | 1.00           | Requires<br>Acknowledgment |               | 8           | Change | Change 🛩            |          |              |          |        |

6.21 The change request will be submitted for approval.

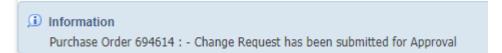